# **Developing an Ethereum blockchain application**

### **Created by: Nikolaos-Petros Triantafyllidis**

- 
- 
- 
- 
- 
- 
- 
- -

**Who the frack am I?**

**Who the frack am I?**

> **What the frack is Ethereum?**

**Who the frack am I?**

> **What the frack is Ethereum?**

> > **I cannot explain everything...**

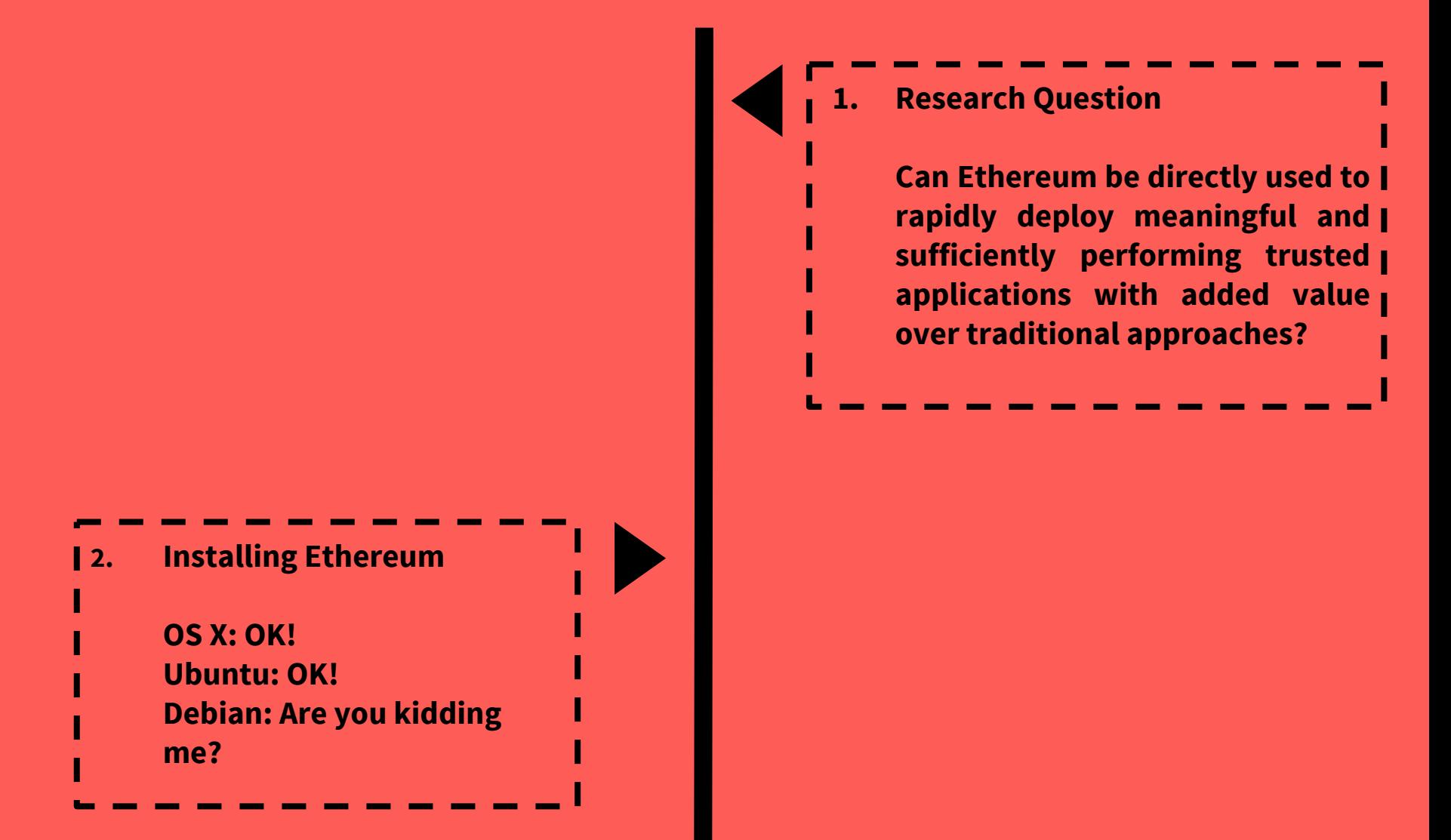

#### **0. Motivation**

- ➔ **Hype: 'The Internet how it was supposed to be'.**
- ➔ **More hype: \$18.5M funding**
- ➔ **Contracts: The 'safeguards' of liberty.**

**2. Installing Ethereum**

**OS X: OK!** 

**Ubuntu: OK!**

**Debian: Are you kidding** 

**me?**

**1. Research Question**

**Can Ethereum be directly used to rapidly deploy meaningful and sufficiently performing trusted applications with added value over traditional approaches?** 

#### **2. Installing Ethereum**

**OS X: OK!** 

**Ubuntu: OK!**

- **Debian: Are you kidding** 
	- **me?**

**1. Research Question**

**Can Ethereum be directly used to rapidly deploy meaningful and sufficiently performing trusted applications with added value over traditional approaches?** 

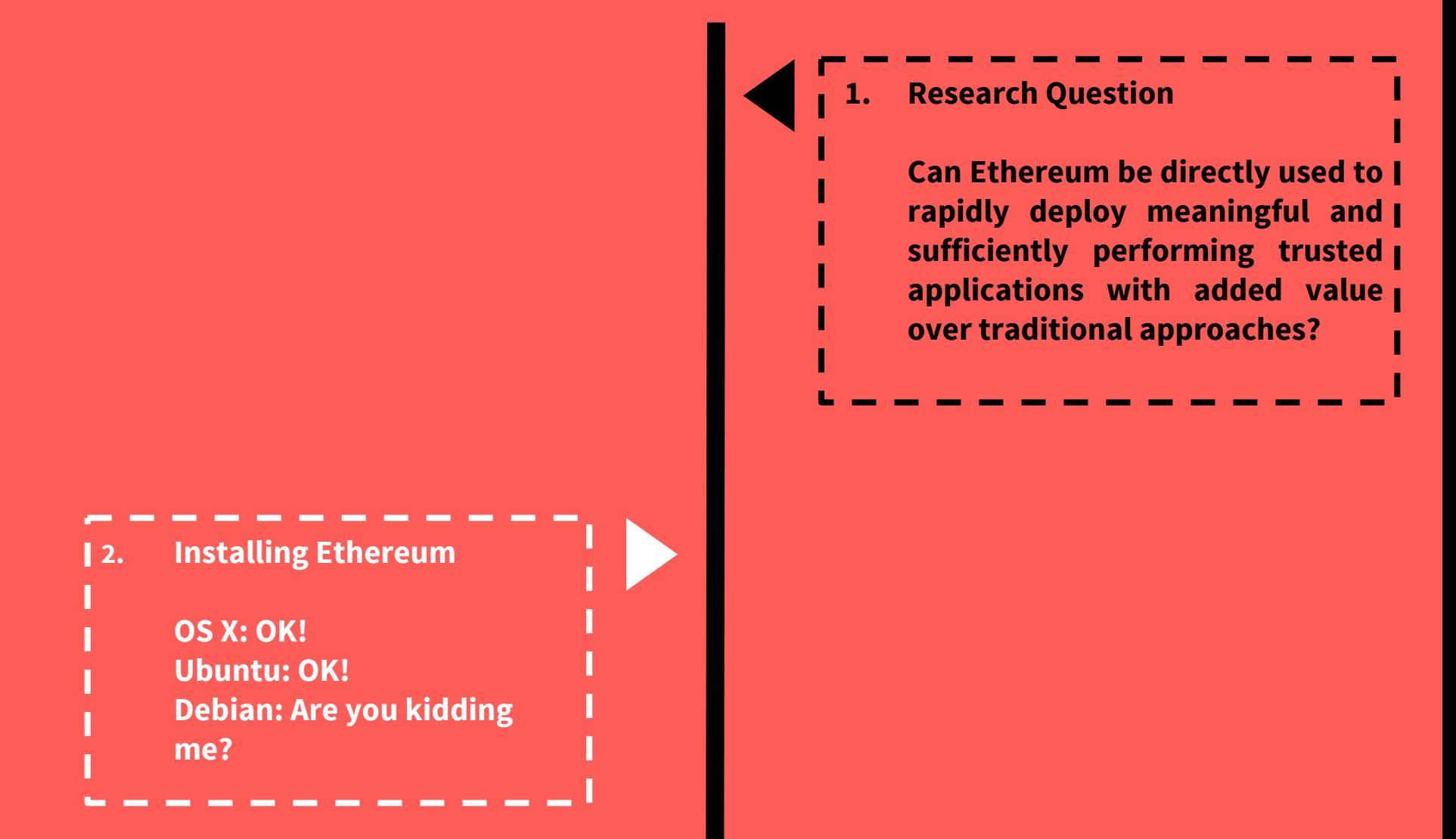

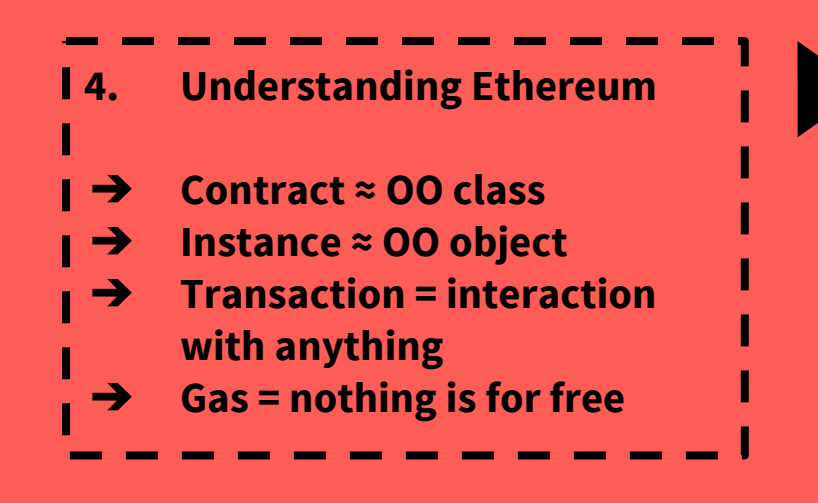

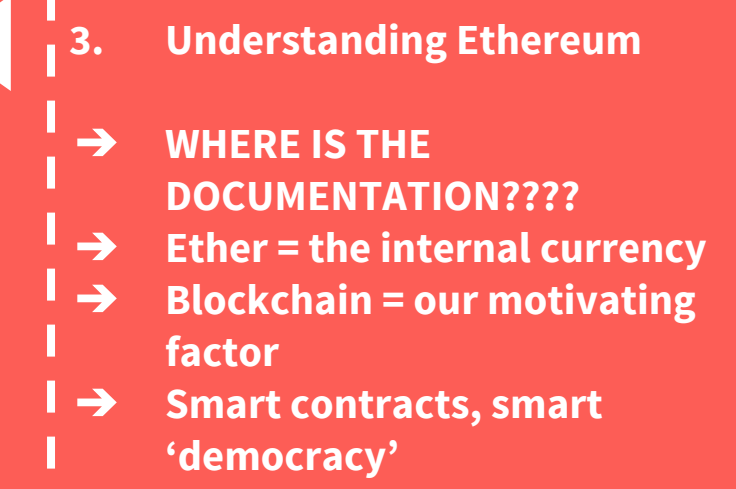

### **5. Understanding Ethereum** ➔ **Ethereum ≠ Bitcoin** ➔ **Ethash (Dagger-Hashimoto)** ➔ **12 sec. block time** ➔ **Genesis block???**

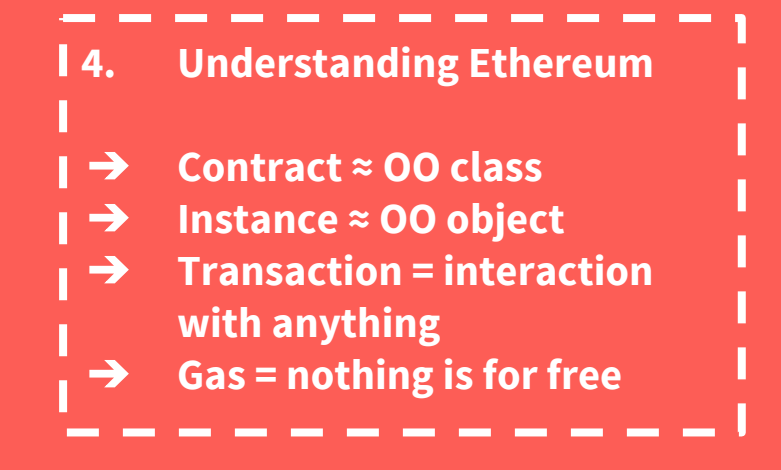

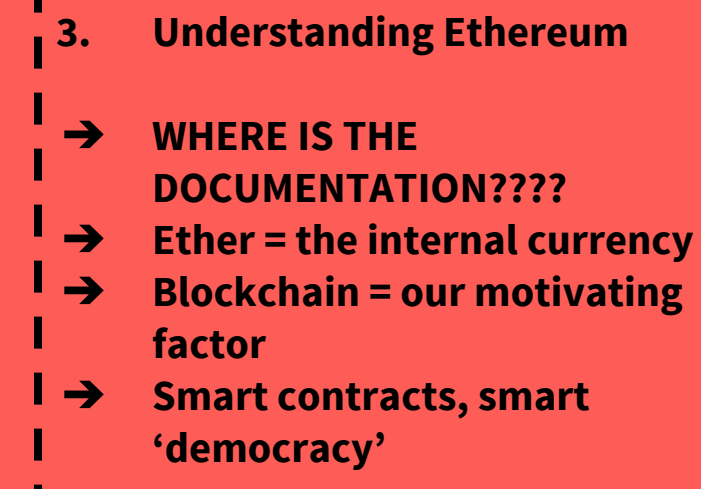

### **5. Understanding Ethereum** ➔ **Ethereum ≠ Bitcoin** ➔ **Ethash (Dagger-Hashimoto)** ➔ **12 sec. block time** ➔ **Genesis block???**

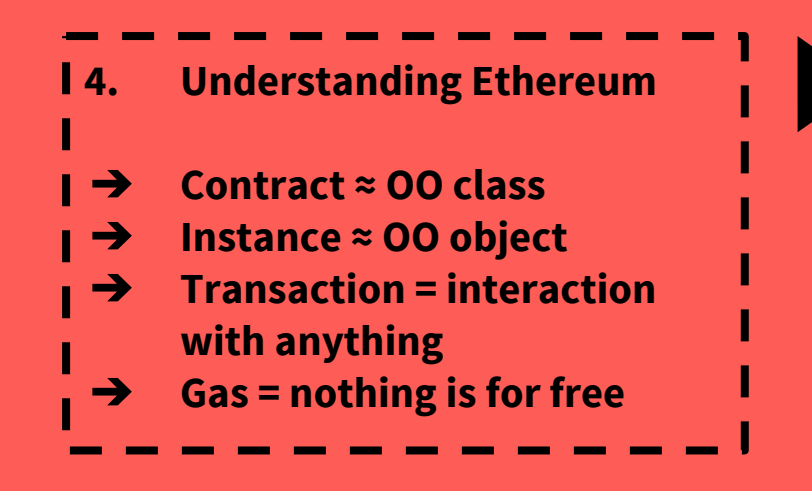

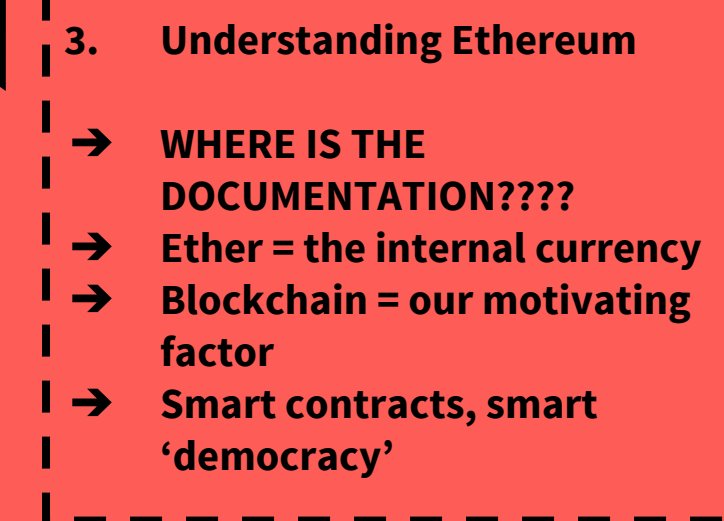

### **5. Understanding Ethereum** ➔ **Ethereum ≠ Bitcoin** ➔ **Ethash (Dagger-Hashimoto)** ➔ **12 sec. block time** ➔ **Genesis block???**

#### **7. Setting up a test network**

- ➔ **'Useless peer'...!!!**
- ➔ **Peers largely out of sync**
- ➔ **Nodes mining frantically**
- ➔ **Raise the initial mining difficulty**

#### **6. Setting up a test network**

- ➔ **No 'real' ether to spend** ➔ **Using 'counterfeit' ether**
- 
- ➔ **Nodes can't peer :(**
- ➔ **'Use a large network ID'**
- ➔ **...not too large**

- **8. Setting up a test network**
- ➔ **Turn off peer discovery**
- ➔ **Add peers statically**
- ➔ **Network stabilizes**
- ➔ **Send sample transactions**
- ➔ **SUCCESS!!!**

#### **7. Setting up a test network**

- ➔ **'Useless peer'...!!!**
- ➔ **Peers largely out of sync**
- ➔ **Nodes mining frantically**
- ➔ **Raise the initial mining difficulty**

#### **6. Setting up a test network** ➔ **No 'real' ether to spend** ➔ **Using 'counterfeit' ether** ➔ **Nodes can't peer :(** ➔ **'Use a large network ID'**

➔ **...not too large**

#### **8. Setting up a test network**

- ➔ **Turn off peer discovery**
- ➔ **Add peers statically**
- ➔ **Network stabilizes**
- ➔ **Send sample transactions**
- ➔ **SUCCESS!!!**

### **7. Setting up a test network**

- ➔ **'Useless peer'...!!!**
- ➔ **Peers largely out of sync**
- ➔ **Nodes mining frantically**
- ➔ **Raise the initial mining difficulty**

#### **6. Setting up a test network** ➔ **No 'real' ether to spend** ➔ **Using 'counterfeit' ether** ➔ **Nodes can't peer :(**

- ➔ **'Use a large network ID'**
- ➔ **...not too large**

#### **8. Setting up a test network**

- ➔ **Turn off peer discovery**
- ➔ **Add peers statically**
- ➔ **Network stabilizes**
- ➔ **Send sample transactions**
- ➔ **SUCCESS!!!**

#### **10. A simple contract**

➔ **Broadcast some messages**

- ➔ **Only the recipient can read their own messages**
- ➔ **(Not really...)**

**9. Setting up a registrar**

- ➔ **At least 3 different guides**
- ➔ **This makes no sense**
- ➔ **'With a little help from my friends'**
- ➔ **Works, no idea why...**

**11. An advanced contract**

- ➔ **A court of law for civil cases**
- ➔ **Are you kidding?**
- ➔ **Plaintiff, defendant, bench, jury, treasurer.**
- ➔ **'Justice' token**
- ➔ **Adversary system (debate, vote)**

#### **10. A simple contract**

➔ **Broadcast some messages** ➔ **Only the recipient can read their own messages**

➔ **(Not really...)**

**9. Setting up a registrar**

- ➔ **At least 3 different guides**
- ➔ **This makes no sense**
- ➔ **'With a little help from my friends'**
- ➔ **Works, no idea why...**

#### **11. An advanced contract**

- ➔ **A court of law for civil cases**
- ➔ **Are you kidding?**
- ➔ **Plaintiff, defendant, bench, jury, treasurer.**
- ➔ **'Justice' token**
- ➔ **Adversary system (debate, vote)**

#### **10. A simple contract**

➔ **Broadcast some messages**

- ➔ **Only the recipient can read their own messages**
- ➔ **(Not really...)**

**9. Setting up a registrar**

- ➔ **At least 3 different guides**
- ➔ **This makes no sense**
- ➔ **'With a little help from my friends'**
- ➔ **Works, no idea why...**

#### **11. An advanced contract**

- ➔ **A court of law for civil cases**
- ➔ **Are you kidding?**
- ➔ **Plaintiff, defendant, bench,** 
	- **jury, treasurer.**
- ➔ **'Justice' token**
- ➔ **Adversary system (debate, vote)**

#### ➔ **Modifiers 13. Writing setup scripts**

- ➔ **Instantiate a registrar**
- ➔ **Register entities**
- ➔ **Distribute ether**
- ➔ **Compile and instantiate case contract**
- ➔ **Watchbots.js to consume**

#### **12. Developing the contract**

- ➔ **'Solidity'**
	- ➔ **Variables, mappings**
- ➔ **Constant Functions**
- ➔ **Transactional Functions**
- ➔ **Events**
- 

#### **events 14. Executing the contract**

- ➔ **Assume roles for each participating node**
- ➔ **Run the setup scripts**
- ➔ **Interact with the contract and see events flowing in**
- ➔ **Mostly works as designed**

# ➔ **Modifiers 13. Writing setup scripts**

- ➔ **Instantiate a registrar**
- ➔ **Register entities**
- ➔ **Distribute ether**
- ➔ **Compile and instantiate case contract**
- ➔ **Watchbots.js to consume**

### **12. Developing the contract** ➔ **'Solidity'** ➔ **Variables, mappings** ➔ **Constant Functions**

- ➔ **Transactional Functions**
- ➔ **Events**
- 

#### **events 14. Executing the contract**

- ➔ **Assume roles for each participating node**
- ➔ **Run the setup scripts**
- ➔ **Interact with the contract and see events flowing in**
- ➔ **Mostly works as designed**

#### ➔ **Modifiers 13. Writing setup scripts**

- ➔ **Instantiate a registrar**
- ➔ **Register entities**
- ➔ **Distribute ether**
- ➔ **Compile and instantiate case contract**
- ➔ **Watchbots.js to consume**

### **12. Developing the contract** ➔ **'Solidity'** ➔ **Variables, mappings** ➔ **Constant Functions**

- ➔ **Transactional Functions**
- ➔ **Events**
- 

#### **events 14. Executing the contract**

- ➔ **Assume roles for each participating node**
- ➔ **Run the setup scripts**
	- ➔ **Interact with the contract** 
		- **and see events flowing in**
	- ➔ **Mostly works as designed**

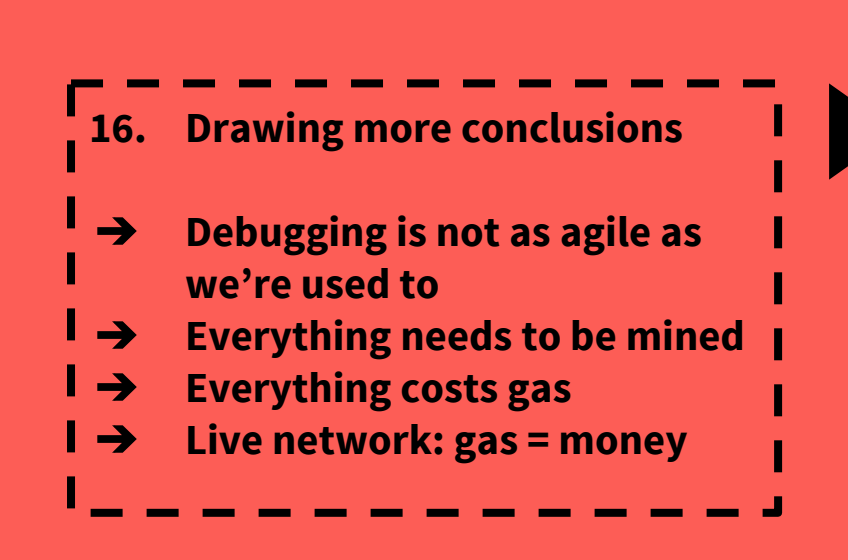

#### **15. Drawing a conclusion**

- ➔ **Dev < Ops**
- ➔ **Setting up: 2.5 Weeks**
- ➔ **Developing: 2.5 Days**
- ➔ **Very intuitive language**

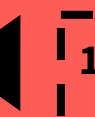

- **17. Drawing further conclusions**
	- ➔ **Great leverage for 'trustless' applications**
- ➔ **Very powerful concepts**
- ➔ **Huge lack of documentation**
- ➔ **Low project maturity**
- ➔ **Great potential**

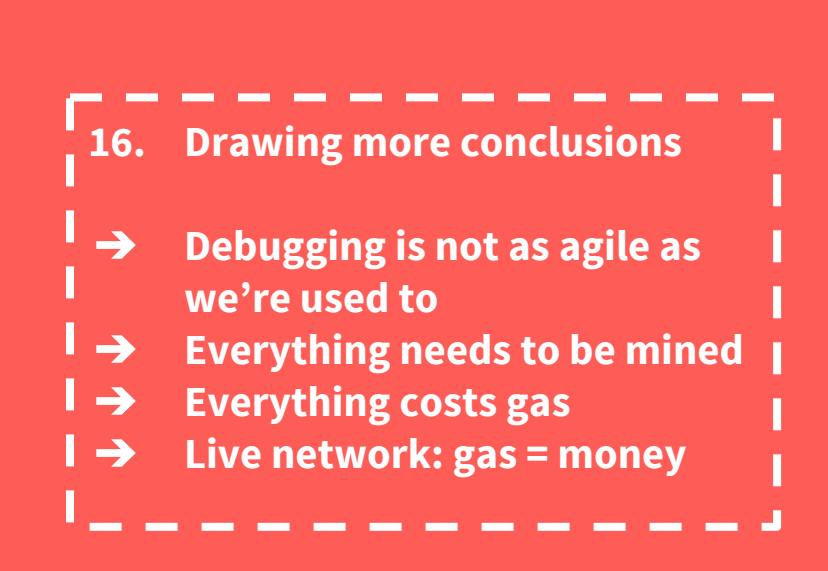

#### **15. Drawing a conclusion**

- ➔ **Dev < Ops**
- ➔ **Setting up: 2.5 Weeks**
- ➔ **Developing: 2.5 Days**
- ➔ **Very intuitive language**

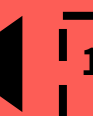

- **17. Drawing further conclusions**
	- ➔ **Great leverage for 'trustless' applications**
- ➔ **Very powerful concepts**
- ➔ **Huge lack of documentation**
- ➔ **Low project maturity**
- ➔ **Great potential**

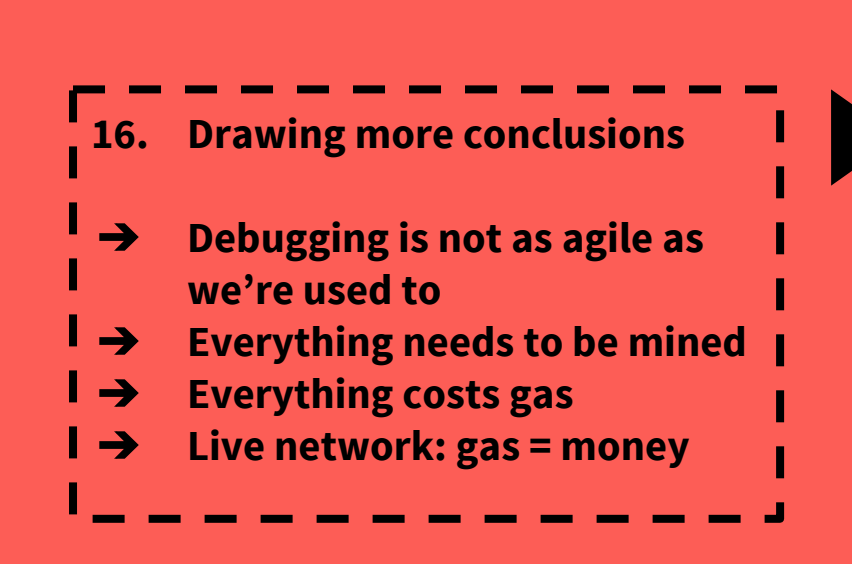

**15. Drawing a conclusion**

- ➔ **Dev < Ops**
- ➔ **Setting up: 2.5 Weeks**
- ➔ **Developing: 2.5 Days**
- ➔ **Very intuitive language**

#### **17. Drawing further conclusions**

- ➔ **Great leverage for 'trustless' applications**
- ➔ **Very powerful concepts** г
- ➔ **Huge lack of documentation** н
- ➔ **Low project maturity**
- ➔ **Great potential**

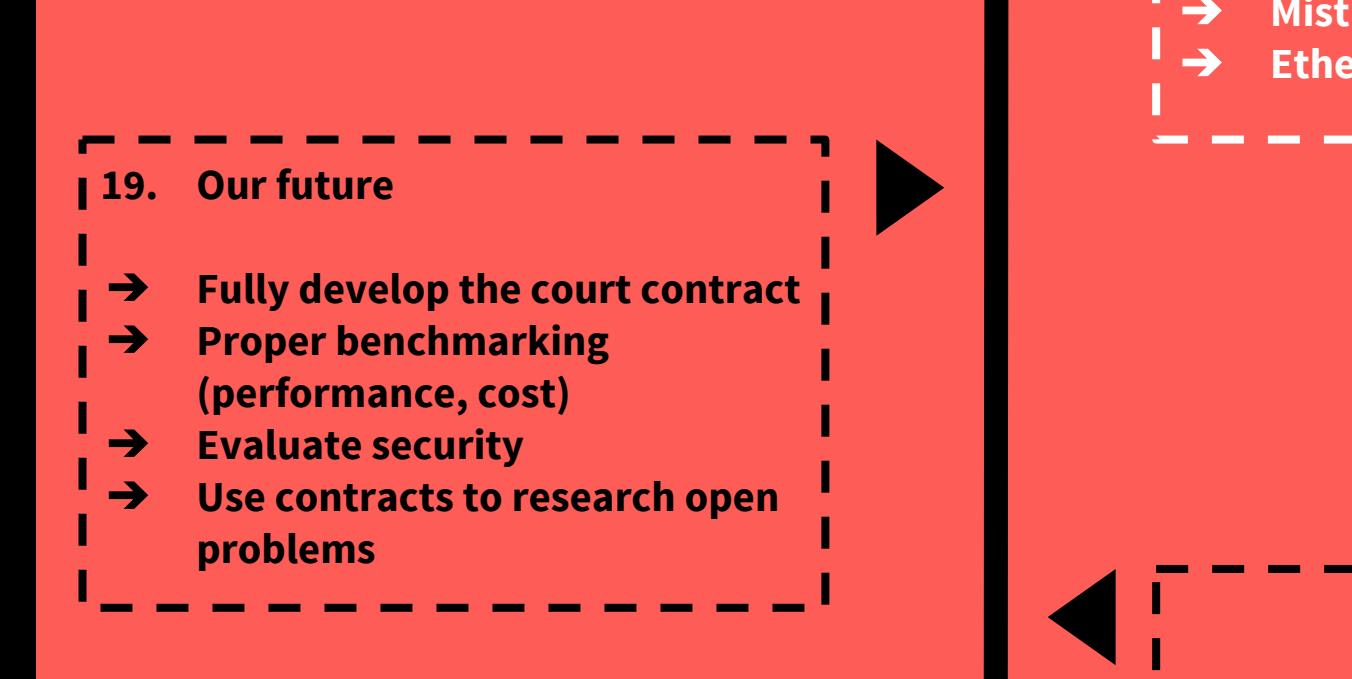

### **18. Ethereum future** ➔ **Whisper** ➔ **Swarm** ➔ **Mist** ➔ **Ethereum itself**

**.**

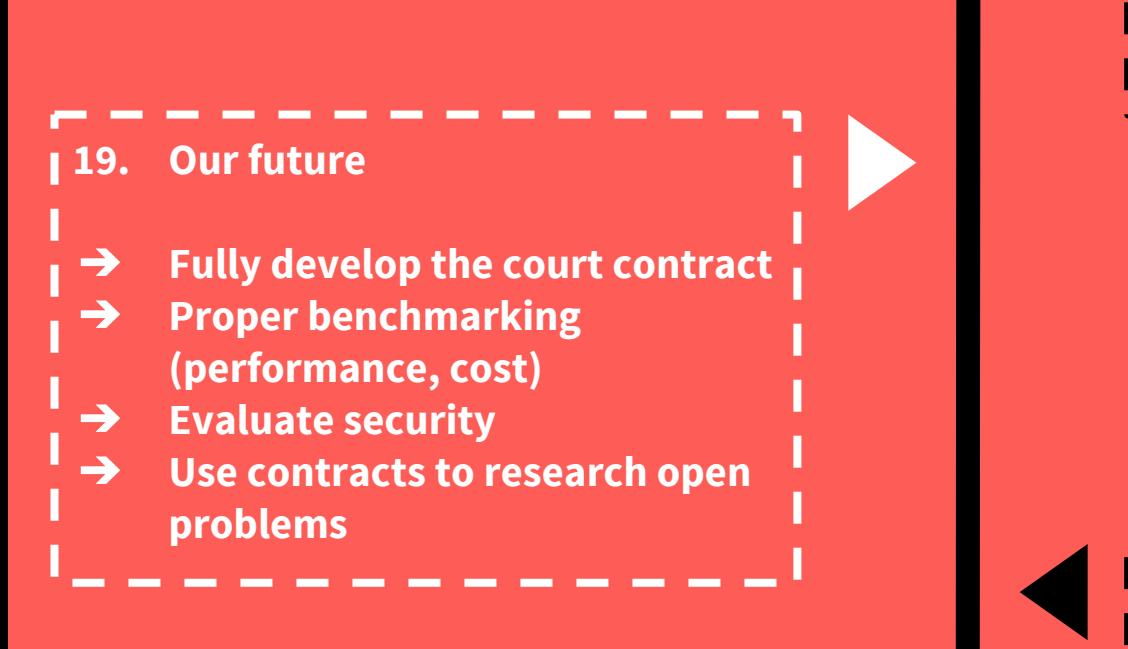

### **18. Ethereum future** ➔ **Whisper**

- ➔ **Swarm**
- ➔ **Mist**
- ➔ **Ethereum itself**

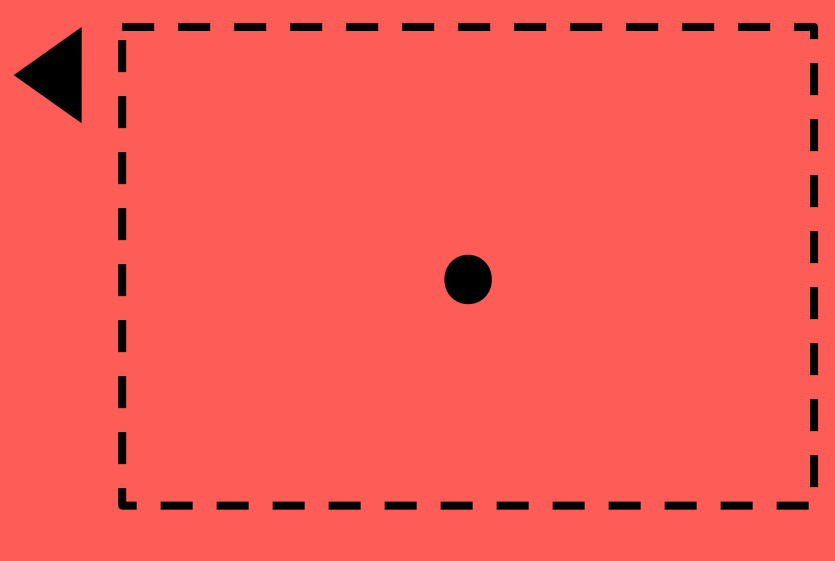

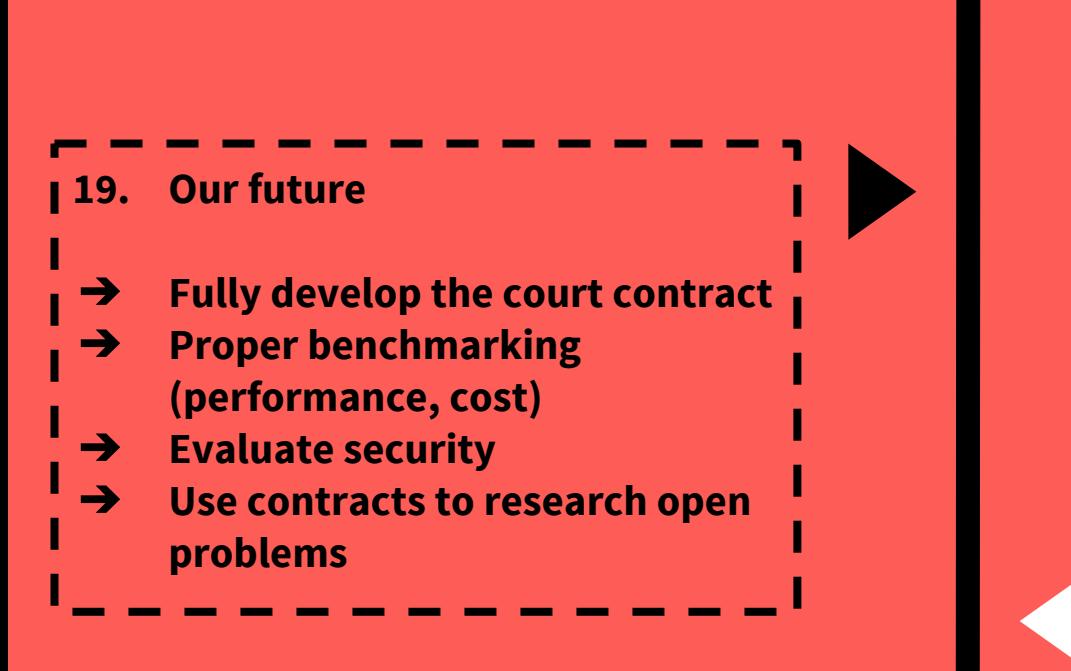

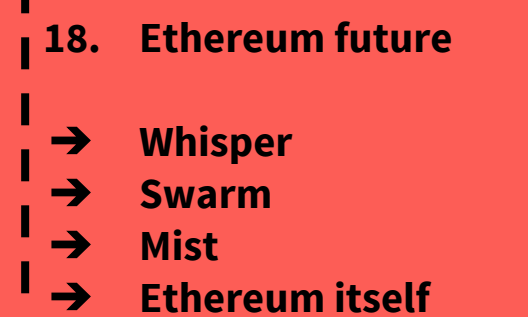

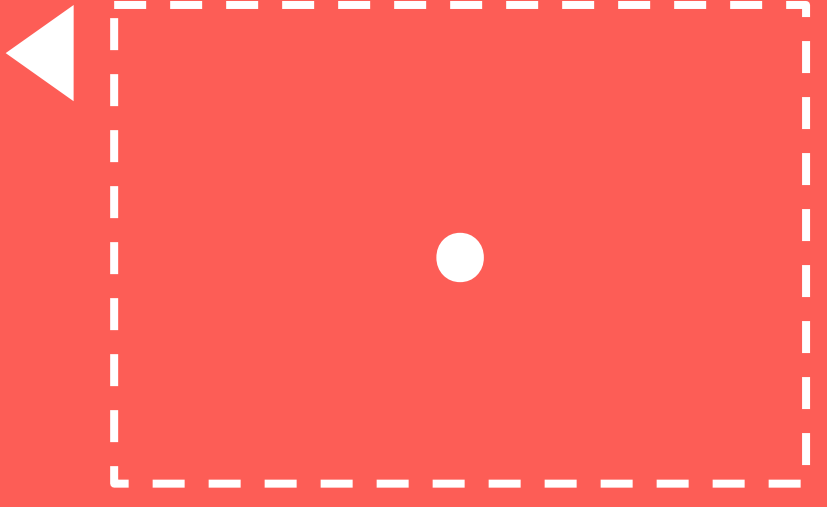

**K thx**

**Ask me stuff!**